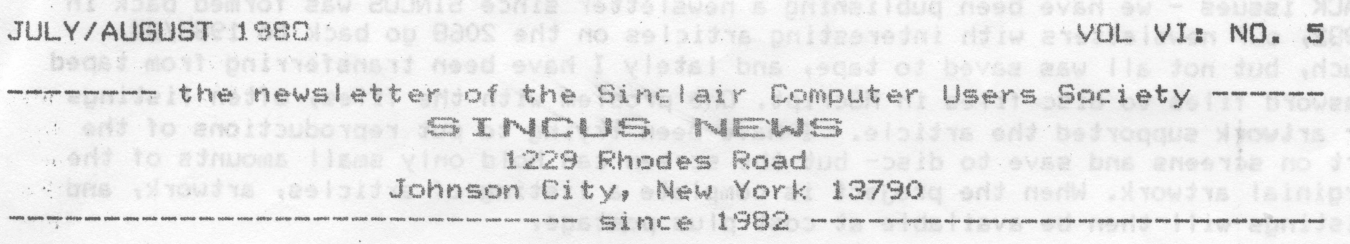

1

\_\_\_\_ 4 \_f'

Hay meeting~ The single slate of candidates had all wondering if there would be any last minute challenges; alas there were none. In <sup>a</sup> desperate last minute maneuver to avoid making ballots for the run off for Trustee position, as FOUR were running for three positions, this secretary made a motion to expand the number of positions of Trustee to FOUR, seconded, and passed with no further ado. Soon we will define the duties of the position of Trustee! It was noted that Bill Tilley is recovering from his illness and we all hope to see him soon. BUDATE and mode volent cooler test Officers for the year 1988~1989 are:

President-Clyde Tackley state Vice President-Dave Schoenwetter alve avail A . Treasurer-Beorge Penney Secretary-Paul Hill Trustees (4) Trustees (4)<br>Carl Morris, William Tilley, Scott Eddy and Don Lamen

 $b$   $B$   $B$   $C$   $C$ 

June Meet~0n <sup>a</sup> very HOT evening in June, we met at the almost air~conditioned Vestal Libaray. The "portable" Oliger/2068 system debuted. I may check in with <sup>a</sup> hernia after portable (irg) it back and forth. <sup>A</sup> motion to repair the donated <sup>2068</sup> was made, but after diseussion several attempts to pinpoint the problem will be made and reported at the July meet. The donated 2068 works but the video output begins to blur and the letters have <sup>a</sup> long smear to the right. Shortly after the meet began the new president Clyde Tackley arrived and took charge. Gary Ennis: former SINCUS president and SINCUS News editor dropped in rejoined SINCUS and dicussed the OFA BBS and cures for the hacker problems they have been having. Note<br>all users will have to re~sign on, as all users files have been taken. USE a different password on each and every BBS! John Colonna brought all up to date on whats new on Compu-serve and his expiriences on getting on the Timex BBS in an of Chicago. A short demo of Jack Dohany's Mscript V5.3, Font Manager and Label presents

Hello and welcome to NEW members; Charles Byler, Ft. Riley KA; Daniel Isaacson,<br>Brick, NJ; Robert Stoop, Manteca CA; Jess Wyder, Fishkill, NY; James Cramer,<br>LaPuenta, CA; Roy Wisti, Voluntown, CT and to RENEWing members Ri

iiliiiiiiiiliidbij iZiiiiillXiiiiiiiiliiljii iijiIliii§iZYiYQQ%ii~ii '\_é ~l page 1.............Meet Newslclub notes ——~- Meeting paras 1988 —~~# page 2..............Bit o'News,1000 tips 140018 end ofno IM bns (30 (30 page 3.............NEWS & REVIEWS tips the study of JULY 27 Wednesday page 4..............Ottawa TSUG program ad + INV ees tobs enti entities due subA-enti page 5............. " " continued. August 17 Wednesday telémek? 87, xxxx page 6.............Newsletter Notes  $+$ page 7.............Colonna's Corner **agi**  $\frac{1}{2}$ Sept 28 Wednesday page 9..............Club notes, policy co. 1i1.@iiiIiiiI&O&j¢IlQD\$Qi§:&&¢cunie-ihve iitbiarliitiiiliijiiii Oct 19 Wednesday<br>2000 Oct 19 Wednesday 103819 .<br>Alle and may may also was was vers here that may hall may also from that was the may may also was may also also was then ~~—-~ 7pm Vestal Library -- fiiiiiiiiilliiillldi

.<br>1965 Altives Abbus Alifade Adder' adquire succes trans active trans stand adquire annual annual annual

Head for a Timex Sinclair Computer Fest this summer- one in Ohio and another in Oregon. Attend and have fun!

Ed, Note: Thanks Don for this continuing series on short machine code routines for the 1000, Wou can dust off the old 1000 and kick some of these ideas around. You might even want to try them on the 2068. A BACK issues - we have been publishing <sup>a</sup> newsletter since SINCUS was formed back in 1982, our newsletters with interesting articles on the 2068 go back to 1983/84. Much, but not all was saved to tape, and lately I have been transferring from taped Tasword files to disc files in MScript. One problem with the files, often listings or artwork supported the article. I have been trying to put reproductions of the art on screens and save to disc— but the screen can hold only small amounts of the orginial artwork. When the project is complete a listing of articles, artwork, and listings will then be available at cost plus postage.

The wonderful but whacky US Postal service is driving me to imbibe. Last issue weighted in over 1 ounce, therefore cost an extra .20 to mail, on some mailings, and others just cost the .25 stamps to mail. I can only figure the humidty added .1 or .2 ounce per newsletter. We cannot survive long at .45 per mailing, so I am going to limit the issue to five sheets. Will became the theorem alloho a sedenti to

ZX81/TS1000 Tips-by Don Lamen, SINCUS mode min ese of sood its aw box ceaselli aid most

7. <sup>A</sup> five byte machine code routine to save printer paper while copying screen: This routine is fully relocatable. For our example we will put it in 1 REM and it will copy 8 lines.

ENTRY POINT: mal nod bns vbb3 ffood , yelli msillW , alived insD

 $-$ > 4082 1608 WD D, 08: 8 dec. benoitibnos-ti (16514) C36B08 at ou JP 086B, oninova TOH your a mO-feel enut Veste Liberay, The Moore's Burges of the system **5.9990** color check to act of the th

Using BASIC it can be put in as follows: After bas doed if (pai) aldstrog refle sinted

ed 1 REM 12345 and drivenin of adquatis laveves notesureid veils dud jebsm baw Mull POKE 16514, 22 advox 880S bedshob ent . Jeen viul snit de bedroopt bns ebse and 20 POKE 16515, 8 LThe number of lines to be copied (1 to 24 dec.)] and not . . 30 POKE 16516, 195 of the bevints velice oby 13 feeting wen ent neped fees 40 POKE 16517, 107 ni begaont notibe aweW BUCMIS bas thebiseing BUCMIS remined 50 POKE 16518, 8 year ameldong textaal end not assub bas 888 ATO odd besaucib Direct command - RUN <ENTER> Then DELETE lines 50 to 10 and like a search in

To use this routine from BASIC set up <sup>a</sup> line for the USR call and use GQTG whenever you want to copy other than the normal 22 lines. We to come A worse the

Example: 2000 RAND USR 16514

Direct command BDTD 2000

NOTE: <sup>A</sup> direct command — RAND USR <sup>16514</sup> <ENTER> will clear the screen and print so many empty lines.

To use this routine from Machine code just use <sup>a</sup> jump. relative jump or <sup>a</sup> call. The AF, BC, DE and HL register pairs are all changed, therefore push all the ones you want to keep onto the STACK before running the routine and pop them back afterwards.

8. To find the Line Address from the Line Number:

Push AF, BC, DE, and HL onto the STACK if they contain information you don't want to lose. Then Load HL with the Line number integers. Next call 09D8, where special Line-Addr subroutine. The Line address will be returned in HL. and State and Space

> > Qreqon, Attend and have fun

Example: Find the Line address of the Line Number 350. The contract of the Line of the Line Number 350.

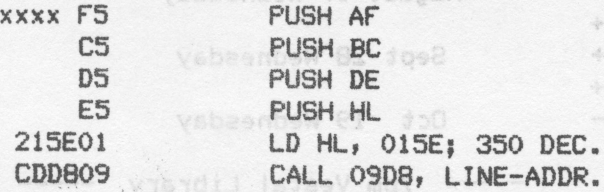

At this point HL will contain the line address in interger form. It is not based

Ed. Note: Thanks Don for this continuing series on short machine code routines for the 1000. You can dust off the old <sup>1000</sup> and kick some of these ideas around. You might even want to try them on the 2068.  $\rho$ it . -'~. ' .

\_\_\_\_\_\_\_\_" <sup>I</sup> .. . rt ; r. we --..

NEWS] NE", VXENQ ad REVIENS,,=,,¢,.,..=,,.,-,,,,,,,,=.,,-,.-,,.,,,,,,PaUl Hi';

r 1982 bet Kamil en 1982 begin der Bestimmen bestehende Franken bestimmt.

NEW: A QL newsletter - QLusa, 419 Parkwood Dr. E., Orange Park, FL 32073: \$15 a  $year$ -bimontly

NEWS: Speedysoft, Byron House, 15 Lady Byron Lane, Knowle, Nest Midlands, B93 9AT. Order Spectrum software at low prices from England~pay by plastic (Visa~Mastercard) Enroll <sup>a</sup> new member and get <sup>a</sup> FREE game. Some oldies, some. goodies, but the price isnt too bad, the shipping charges do bring it up a bit.

REVIEWS: Recent purchases include Dmni Calc2 for full size printers, Pixel Print Plus! from Knighted Computers, 10 Canalview Mall, Fulton, NY 13069 and MScript Version 5.3, Font Manager, and Mail Sort/Label Print, from Jack Dohany, 390 Rutherford, Redwood City, CA 94061. <sup>I</sup> can only give <sup>a</sup> brief and initial review of the above, as I have had limited time on each of the above.

Omni Calc 2, (\$19.95) by Microsphere (a TS2068 version by Knighted Computers) comes in Spectrum and 2068. Using the OM64000 version and <sup>a</sup> print driver you can printout to your full size printer. It is impossible to get into the program to goto disc drives. with the Oliger system <sup>a</sup> NMI save is the only way to get it to disc, but all saves and loads of data have to be to tape. It is fast by tape, but<br>still hang up. Never having used a spread sheet program before, I found it a little difficult to use. But with <sup>a</sup> couple hours practice, <sup>I</sup> started making simple spread sheets, balancing the checkbook and monthly statements. It appears that one could do state and local taxes quite easily. The biggest drawback, only <sup>3</sup> columns, and <sup>a</sup> permanent left column are on the screen, with <sup>15</sup> rows and if you are like me and forget what is in the 7th column while working on the 13th column, you will have to take notes, or keep bouncing around the spreadsheet. It would be <sup>a</sup> little nicer in <sup>a</sup> <sup>64</sup> column screen, but you can't have everything, can you? Une could have <sup>a</sup> GREAT little spreadsheet program with disc load/save and <sup>64</sup> character screen width.

Pixel Print PLUS! (\$19.95) by Stan Lemke. I have not had much luck with this program. I plan to write Stan and ask him how to use the program. This program has several other support programs, for fonts and icons and <sup>a</sup> Tasword converter at \$20 <sup>a</sup> clip. After <sup>I</sup> learn now to use it, <sup>I</sup> will write <sup>a</sup> review.

MScript Version 5.3 (\$25) by Jack Dohany- I bought Version 5.0 a couple years ago, and have not been dissappointed on bit. I have tried Tasword again, but do not like the letters (too hard to read) and find it too confining. 5.3 has <sup>a</sup> souped up cursor control, cataloging (disc or tape), drive control (0 to 3), use (tape or disc), Format, Erase, Give Name, and new view memory control and INBEDDED letter codes (greatly solves many little problems). It is fexible, fast and Easy to use. Of course this is from a long time user of MScript who did not know anything about paging screens with the CS & SS and <sup>6</sup> or 7. The documentation is VAST, read or skim it once you have the program up and running. Try each feature, reread the documentation carefully, and play with it a little. I am waiting for  $V6, \ldots$ 

Font manager (\$20) by Jack Dohany, came with two libraries of fonts, <sup>20</sup> per library but many appear to be the same. About <sup>22</sup> seem different. works in <sup>32</sup> character mode. Lots to read on this, and I need <sup>a</sup> lot of time to play with this one, more of a review later.

Mailing label Printer/Sorter, is <sup>a</sup> modified MScript by Jack Dohany, to Print mailing labels, and the list can be sorted by ZIP or by last name. Additional info can be put in the file, but not printed if preceeded by <sup>a</sup> semi—colon. as <sup>I</sup> had my mailing list on Mscriot, it was not much of <sup>a</sup> chore to put into the Sorter program.

From Vancouver TSUG's Bits and Pieces..." recent flyer from A+ Response had the following listed:complete QL...\$89,QL kit no software...\$75,QL chip set,all...\$39, QL US power supply...\$15, m/carts pak...\$15, QL User Guide...\$10, QL Tech guide...\$10, QL Tech guide...\$10, QL Tech

 $L^2 \rightarrow \infty$  , we have the set of the set of the set of the set of the set of the set of the set of the set of the set of the set of the set of the set of the set of the set of the set of the set of the set of the set of th

160 IF  $U(3)$  and  $U(3)$  and  $U(3)$  and  $N$  b  $U(3)$  and  $N$  and  $N$  and  $N$  and  $N$  and  $N$  and  $N$  and  $N$  and  $N$  and  $N$  and  $N$  and  $N$  and  $N$  and  $N$  and  $N$  and  $N$  and  $N$  and  $N$  and  $N$  and  $N$  and  $N$  and  $N$  Ø)REM SECRET AGENT PROGRAM MA KES CODING AND DECODING CHILDSPL<br>AY, PROGRAM BY BILL HARMER, APR. 19<br>85.ALL RIGHTS RESERVED OR 4. T SPORT AGENT IS A PROGRAM FOR<br>SECRET AGENT IS A PROGRAM FOR<br>THE SINCLAIR 2068 WHICH IS<br>DESIGNED TO MAKE CODING AND DE-<br>CODING CHILDSPLAY, ORIGINAL PRO-<br>CODING CHILDSPLAY, ORIGINAL PRO-170 IF U()1 AND U()2 AND U()3 A ND U()4 IREN 60 10 10<br>
180 LET I=U<br>
190 IF U=2 THEN LET I=5<br>
70 210 REM "I" IS EXTRA INCREMENT<br>
191, OF SUBSTITUTION, HERE SET TO 1,3,<br>
5 OR 7 (BY CODE 1,3,2,4) práctici <sub>(v. 8</sub>bril). GRAM BY BILL HARMER CONVERTED TO 2068 BY DAVID SOLLY, OTTAWA, THE ONTARIO, 1985.<br>2 REM SECRET BOENT COPYRIGHT ARLU A SECRET AGENT COPYRIGHT<br>
1985 BY BILL HARMER, OTTAWA-<br>
NON-COMMERCIAL NON-PROFIT USE<br>
NO THE MAKING OF ONE PERSONA<br>
COPY ALLOWED BY TIMEX-SINCLAI DE" AND M\$<>"CODE" AND M\$<>"DECO<br>
COPY ALLOWED BY TIMEX-SINCLAI DE" AN  $\mathbb{R}$  $11$ 30 DIM X(100)<br>
PRINT AT 10,0;"\* SE 1000 REM ENCODING ROUTINE<br>
RES ";38912- FREE ;"BYTES"<br>
PRINT AT 10,0;"\* SE 1000 REM ENCODING ROUTINE<br>
RESTANT TO CODE A NE<br>
PRINT AT 9,0;"\* UNESSAGE"<br>
UNESSAGE" TUSING CODE NUMBER "; 50 60 PRINT CRET 65 57 PRINT AT 11,0; "<br>
70 PRINT AT 8,0; "\*<br>
72 PRINT AT 12,0; "\*<br>
72 PRINT AT 12,0; "\*<br>
72 PRINT AT 12,0; "\*<br>
74 PRINT AT 12,0; "\*<br>
75 PRINT OT 7 3:" \*<br>
75 PRINT OT 7 3:" \* 75 PRINT AT 7,0; "############# and bilese PRINT "IF YOUR MESSAGE IS LAVER DNGER BREAK IT UP INTO SMALLER H \*\*\*\*\*\*<br>13,0;"\*\*\*\*\*\*\*\*\*\*\*\* \*\*\*\*\*\*\*\*\*\*\*\*\*\*\*\*\*\*\* FLASH 1;AT 21,0;"PR<br>KEY TO GO ON" 90 PRINT 90 PRINT ; )<br>5 ENTER KI<br>95 INPUT A\$ 1055 PRINT SO ON" ON BOOK THE LOSS PRINT ; FLASH 1; "ENTER MESS ES5 96 CL5 97 IF A\$="SESAME" THEN GO TO 9 1080 CLS : PRINT ; FLASH 1; "UAIT 000 1085 PRINT : PRINT : PRINT<br>1100 LET F\$="" stă agilo s 100 PRINT "SECRET AGENT IS A PR DESIGNED TO ENCODE A OGRAM ND DECODE 1110 REM IN OTHER COMPUTERS LINE 101 PRINT 101 PRINT<br>102 PRINT "A MESSAGE IS ENTERED 1200 FOR N=1 TO (LEN R\$) (LEN R\$) AND THE 1210 LET US =R\$ (N TO N)<br>1220 LET Y=(CODE (U\$))<br>1225 IF Y<33 OR Y>90 THEN GO TO COMPUTER WILL CONVER # 10 IT TO A SEQUENCE OF UNINTELL IGIBLE NUMBERS. THE MESSAGE CAN BE CAN BE DECIPHERED BY ANOTHE 1226 REM YK33 OR YY90 WOULD BE U SED FOR LINE 1225 FOR ASCII<br>5230 LET Y=Y+7+I<br>1232 REM ZX-81 VALUES 63 & 53  $\mathbf{D}$ RAM" 103 PRINT 104 PRINT "ONE MUST KNOW HOUEVE UHICH OF THE FOUR CODING OPTI IN LINE 1240 1240 IF V390 THEN LET Y=Y-58<br>1245 REM IF Y390 THEN LET Y=Y-58<br>LUQULD BE USED FOR LINE 1240 FOR ONS HAVE 105 PRINT<br>106 PRINT "VARYING THE CODING O ASCII y Yandii ynsm 1250 LET T\$=STR\$ Y. ... .abom waddsmade 110 PRINT ; FLASH 1; AT 21,0; "PR<br>ESS ENTER TO GO ON" pelver a to erom isno 1300 NEXT N 112 INPUT A\$ VARIOU Mbal yd dgins2M bell 1310 114 CLS 1340 CLS : PRINT "MESSAGE IS:" 115 PRINT; FLASH 1; "ENTER"; FL. 1340 CLS : PRINT "MESSAGE IS: ".... Ď MESSAGE" .MATDOTA 1410 INPUT A\* 120 INPUT M\$ 120 INDIT MS<br>
1440 IF AS-"8" OR AS-"BEGIN" THE 146 CLS<br>
PRINT, FLASH 1, ENTER", FL 100 N GO TO 100<br>
ASH 0," WHICH CODE YOU ARE USIN' 01460 GO TO 1000<br>
150 INPUT U<br>
150 INPUT U<br>
150 INPUT U 1420 CLS 155 PRINT NEU MESSAGE"

目的 M89. ........

NEWS, NEW VIRG and REVIEWS.

Fred Nachbaur, is getting outs the commercial end the mings TS1000- just not 2020 PRINT "USING CODE NUMBER "; IJ 2030 PRINT "ENTER THE CODED TEXT<br>"UITH COMMAS BETWEEN COMPLETE THE NUMBERS" DAS 2045 PRINT 2050 PRINT "UP TO 100 NUMBERS AR<br>E ALLOUED INTHE TEXT";<br>2055 PRINT "(NO SPACES ARE PLACE<br>D IN THE DECODED TEXT)" 2060 PRINT 2065 PRINT ; FLASH 1; "ENTER MESS **AGE** NOU" 2070 INPUT P\$ 2080 CLS : PRINT ; FLASH 1; "WAIT 2005 PRINT : PRINT : PRINT<br>
2006 PRINT : PRINT 2370 IF A\$="B" OR A\$="BEGIN" THE<br>
2100 REM IN OTHER COMPUTERS FOR N GO TO 100<br>
LINE 2210 SAY-U\$=MID\$(P\$,N,1) AN 2380 GO TO 2000<br>
2215 U\$=MID\$(P\$,N+1,1)<br>
2216 FET U\$=P\$(N+1 TO 2220 LET X(M)=UAL (USIV)<br>2230 IF X(1)=0 THEN LET P\$=F\$<br>2235 IF X(1)=0 THEN GO TO 2090 MOVIN 9050 UERIFY "": UERIFY "" (1) 10 03 05<br>2237 LET X(M)=(X(M)-7)-I

2240 IF  $X(M) < 32$  THEN LET  $X(M) = X$  $(H) + 58$ 2250 REM IF X(M) (33 THEN LET X(M)<br>)=X(M) +58 FOR ASCII IN LINE 2240<br>2260 LET G\$=G\$+CHR\$ (X(M)) 2290 NEXT N 2295 2300 REM "0000" (4 ZEROS) ENTERED FEXT BEING ENTERED FOR DECODING<br>AS A TEST<br>2320 CLS : PRINT "MESSAGE IS:",, CENTRE<br>2350 PRINT AT 20,0; "PRESS ENTER<br>TO DECODE AGAIN OR ENTER B TO<br>200 BACK TO START" THE 2380 GO TO 2000<br>9000 CLS : CLEAR<br>9010 PRINT "PRESSORIE CENE BE2109

Okimate 20, Send a SASE for price

ATT . STOLIDAS

tape time, dime .besinapto.fep

LISTING, and printouts from customized MScript Versions 5.0 or 5.2 on the Thanks To the Ottown TSUG<br>The listing AND To E Graphies -

on, NY 13069, who are still in corrected to date in only one. Spread sinodibe.

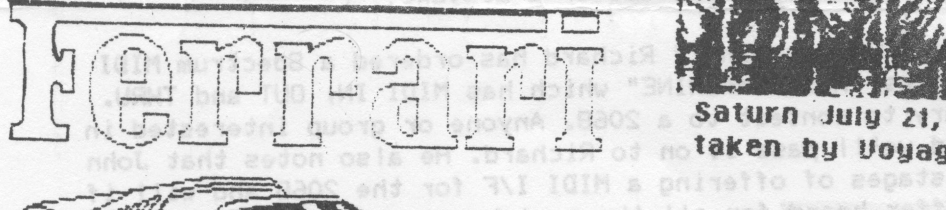

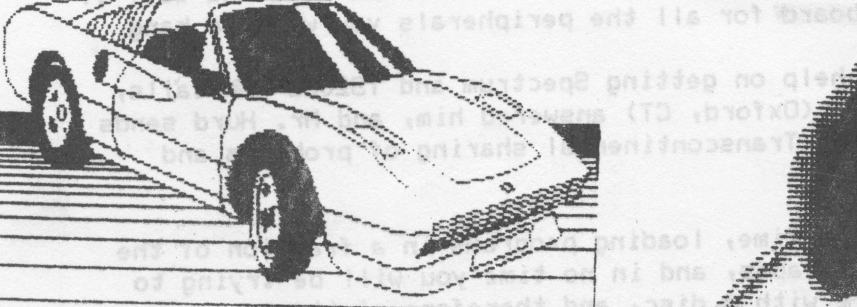

5

**TYPE** 

Saturn July 21, 1981 taken by Voyager 2

has developed software that enables B&W and COLOR screen dumps, LPRINTING,

F<mark>red Nachbaur,</mark> is getting outa the commercial end of things TS1000- just not<br>enough users.

Ed Grey Enterprises (formerly Grey & Clifford) PO Box 2186, Inglewood, CA 90305, Brooklyn

\_ \_ . ,. .. - . -. - -.

-., \_ . . . - - - - - <sup>a</sup> <sup>~</sup> ¢ ¢ - <sup>n</sup> <sup>n</sup> <sup>~</sup> on

have a Brooklyn Close-out Corp. 167 Clymer St., Brooklyn, NY 11211 718-963-2377 still<br>have a few 2068s with 2040s 2 cart and 3 cassettes for \$130. a 2040 for \$20, a<br>1000 + 16K for \$30...." few 2068s with 2040s 2 cart and 3 cassettes for \$130. a 2040 for \$20, a<br>16K for \$30...."  $1000 + 16K$  for \$30...."

static RAM board (Hunter) and the ZX—Term-80 RLE graphics are possible. See the For those with <sup>a</sup> <sup>1000</sup> or 1500, and <sup>a</sup> modem, and 32K of RAM available PLUS <sup>a</sup> June 88 issue June 88 issue of "ZX-Appeal" of the Vancouver Sinclair Users Group. This is by<br>Greg Harder, POB 6493, Denver CO 80206- who donnted it thers Group. This is by write Mr. Harder dont forget to include A SASE for a reply. Greg Harder, POB 6493, Denver CO 80206- who donated it to public domain. If you

From J. Colonna, SINCUS:-"Xpress News Service-on Newchannels Cable Company Hookup your computer to current news. sports. weather and all, for <sup>a</sup> one time charge of 11.50. and \$15 <sup>a</sup> month on top of your cable TV sevice. You need <sup>a</sup> serial port, we provide a cable splitter, a little box and software. First month<br>free." Call 607-798-8001 if interested. free." Call 607-798-8001 if interested.

A+ Chicago Computer Area TSUG's "NITE~TIMES NEWS" reports:" According to Joe Newman of LIST. A+ Computer Response is no longer selling individual QLs, they have some 800 QLs<br>to sell off.

20 John McMichael. <sup>1710</sup> Palmer Dr. Laramie. Wyoming <sup>82070</sup> has hooked up <sup>a</sup> Okimate color printer to his TS2068 via his Commodore <sup>1520</sup> Plotter interface card. He has developed software that enables B&W and COLOR screen dumps, LPRINTing,<br>LLISTing, and printouts from customized MSpuist. He screen dumps, LPRINTing, Okimate 20. Send and printouts from customized MScript Versions 5.0 or 5.2 on the<br>- Send a SASE for price list. REMOVE

REMOVE Lenslok from Art Studio, in the June issue is a short program which will making illegal copies, to get rid of the lenslok copy protection.[ Please refrain from<br>gal copies, just play around with your own copy. ]

Note: other Please include a SASE or at least postage when expecting a reply from other users, user groups or small businesses. Those quarter dollar stamps can<br>drain what little is in the bank real fast. And to those of upy the stamps can perform this act of courtesy, Thank you. drain what little is in the bank real fast. And to those of you who already do

Knighted In case you missed our last issue, we are still trying to help our friends at<br>Knighted Computers, 10 Canalyieu Mall, Euther AW 1995 Knighted Computers, 10 Canalview Mall, Fulton, NY 13069, who are still in<br>business and are still active in supporting the 2068 and 1000 sexies. It business and are still active in supporting the 2068 and 1000 series. It was the word- let's not loose a vendor due to a editor's mistake! erronously reported in two newsletters and corrected to date in only one. Spread

From From member Richard Hurd, "MIDI is coming!" Richard has ordered a Spectrum MIDI<br>I/F, and chose RAM Electronics "MUSIC MACUINE" which is ordered a Spectrum MIDI chose RAM Electronics QMUSIC MACHINE" which has MIDI IN, OUT and THRU. A twistor board is necessary to contect to a 2068. Anyone or group interested in<br>MIDI drop SINCUS a note and we'll page it on to Disturb MIDI drop SINCUS a note and we'll pass it on to Richard. He also notes that John Mattewson is in the final stages of offering <sup>a</sup> MIDI I/F for the <sup>2068</sup> and will if enough interest build enough interest build a buffer board for all the peripherals you want to hang<br>off a 2068.

Also from Richard, he wrote for help on getting Spectrum and TS2068 ROM calls,<br>in the last issue Harold Crandall (Oxford, CT) augustation and TS2068 ROM calls, his thanks to issue Harold Crandall (Oxford, CT) answered him, and Mr. Hurd sends his thanks to you Mr. Crandall. [ Transcontinental sharing of problems and \*<br>answers, I'm glad we could help <mark>I</mark>.

 $\theta$  at a disc drive- it will save you time  $\theta$ tape a time, disc drive— it will save you time, loading programs in <sup>a</sup> fraction of the discs are cheaper than tapes. and in no time you will be trying to get organized, one generates more with a disc, and therefore clutters many a<br>disc with files here there and everywhere, but it is FAST! disc with files here there and everywhere, but it is FAST!

1.

## dhinger of holes in **"OH BANNA . . . . GIVE ME A LETTER"** reduced that onle <sup>A</sup> Software Review of 'Honey Machine II'

## by John Colonna. SINCUS

Remember when (not meaning to sound like Andy Rooney ...<br>but) you had to buy a board game to play your favorite T.V. quiz<br>program? Well, if "Wheel of Fortune" is your favorite gameshow,<br>it is now available for the 2068 com

Money Machine II is played very similarly to Wheel of<br>Fortune with the spacebar controlling the wheel that sounds<br>incredibly like the one heard on our T.V. sets. Up to three<br>people can play this family, fun game. Individua different puzzles. of .lissymelogity yeave efficie anno I sealth paib destp

Money Machine II interacts quite well with the players with its bright colors, flashing messages, various print sizes,<br>appropriate audio reactions, and thorough documentation. A game<br>clock keeps players on their toes to encourage continuous play.<br>Every detail seems to have been cov

Approximately one week after I sent in my order the Money<br>Matic II tape arrived. It came on a LASER C-10 cassette and<br>took about four and one-half minutes to load. I had no loading<br>problems and Herb Bowers assures me that way from the labels on the cassette and mailing package to the<br>documentation from the 2040 printer. This software package is<br>available for a modest \$12.00 from Herb Bowers, Sr., ABBA

The letter that this software package rates is an 'A'!

1-

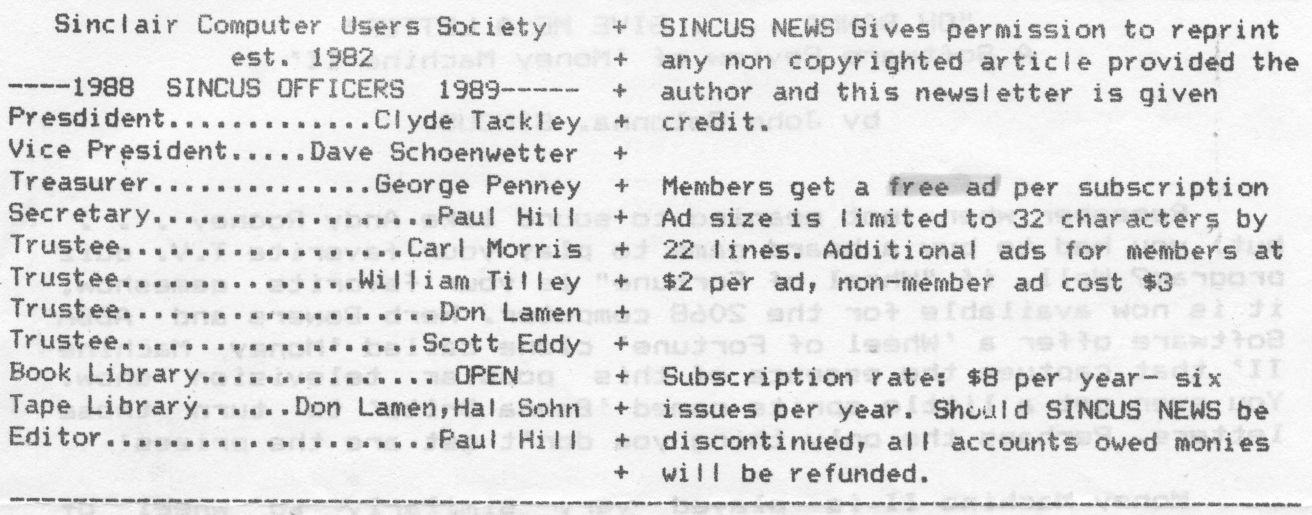

I§r1@Qqdnji|n\_iiuavuuh:nn>nw»nnvunQq|n0n0uQOih1@unnuIanltttnlvttculnncunnunnonlnttuliiliviiji

.<br>Wijn tijnt deel belij blief plat op de verd deer ook hnut dee dee van van dee laat gest ook van dee dee dee met dee van van van van dee

TCCS BBS SINCUS Conference GOTO J 5 (607)785-2118 8-N-1 3/1200 Baud 24Hrs 7Days

SINCUS NEWS is the newsletter of the Sinclair Computer Users Society, <sup>a</sup> non profit organization operated by volunteers dedicated to the Sinclair and Timex Sinclair computer user. Any repros of ads, or any product or services mentioned are not an endorsement but an informational service provided to SINCUS members. Views and opinions are not necessarily the those of the society. Any modification to your computer as <sup>a</sup> result of any article contained in SINCUS NEWS is done at your risk We do not take responsibility for any typographical errors. All sensor entering 111Ii3&biZdus1un0a¢¢oanv¢n-ocnmihl-I4¢01&III&hn\$iiI\_-tlqnhidituciniibinuiiiiiiiul clucnunnnsnununnnuunuunancnnmun-nunpqn-unnnncnnun~anw~O—\!lwHII"'iI"I\*—""""'"".~"\_'\_\*" at

This issue is later than planned, and also thinner, even with the help of these great disc drives I cannot write every article myself. To\_those who helped.... Thanks, John Colonna, Don Lamen, and the Ottawa TSUG for their help with this issue. Stay healthy and stay active with your SINCLAIR computer! ddoind afi

NEWSLETTER SWAP: Since my war with words over software pirating with an author of <sup>a</sup> similiar article in the ATSU Newsletter, we had not gotten <sup>a</sup> copy of theirs in <sup>a</sup> swap. Wednesday <sup>a</sup> copy of their LAST? issue was received, it had been mailed to the old Dwego address. Apparently very few members are supporting their letter with articles. This is <sup>a</sup> shame, they had <sup>a</sup> very interesting letter back in '85 ~'86; What happens to them can and will happen to us, if members don't write articles. <sup>~</sup>

EAST COAST TS FAIR — not about to happen this year, maybe next.

hino auoimav .eopsaaam pnidasi:

come stats anno atom vom vom anko unun state cant anno vom vom loco com vom sout ritet sour chon vans vata vans

From the editor: It is in the best interests of all to partcipate at meetihgs. We are split machine wise, 1000s, 20685, QLs. We are split on mass storage, disc or tape. We all have individual uses for our computers, from business, to the local newsletters, to entertaining ourselves and families. We all ought to look at what we as individuals want, what we want to learn, to build, to get out of our machines. At the next couple of meets, let's discuss how we can get some common goals so that we set out to attain them. Let's get thinking, dreaming if you will, of <sup>a</sup> project or <sup>a</sup> class or <sup>a</sup> theme to help all use whatever machine they have <sup>a</sup> bit a project or a crass or a the<br>little better or more.

.<br>1916 was aan ook wax wax ala ang ang ang mat fan nhu was into was was ugu gaa waa ugu dan wat adin ana dan koo

**Coftman** 

iljililiiiillilililliiiij

n\_-L <sup>A</sup> <sup>~</sup> \*1 — ~—

The letter that this chinara province patched is an 'A'!